# Cheatography

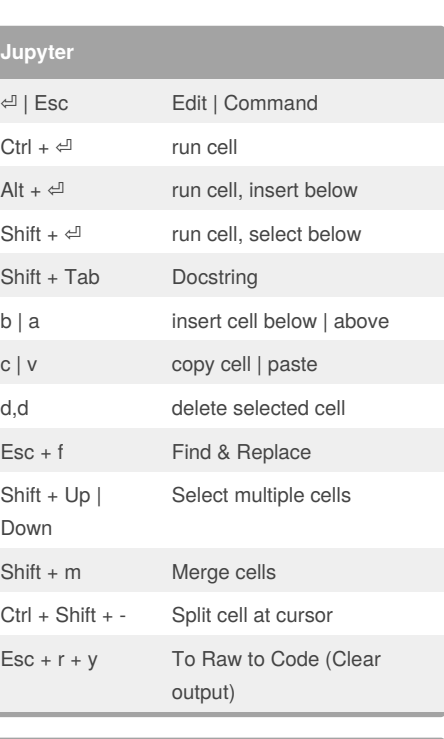

#### **PyCharm - Run & Debugging**

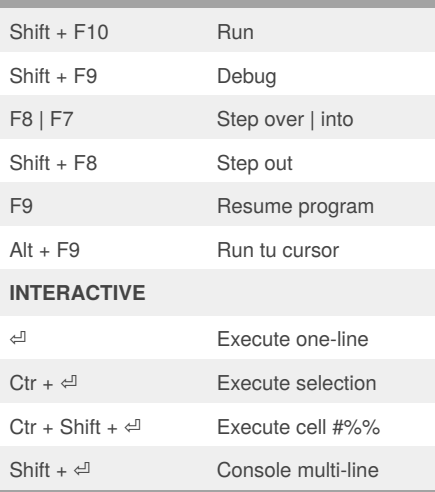

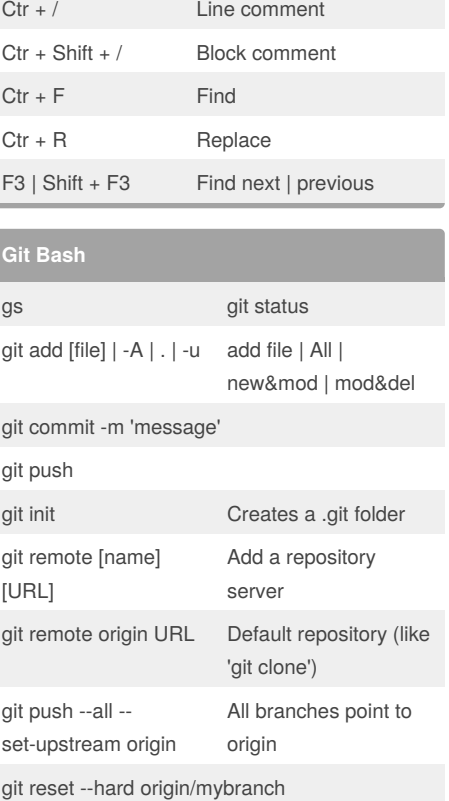

by isantabarbara [\(isantabarbara\)](http://www.cheatography.com/isantabarbara/) via [cheatography.com/55251/cs/15304/](http://www.cheatography.com/isantabarbara/cheat-sheets/daily-shortcuts)

Daily Shortcuts Cheat Sheet

**PyCharm - Code**

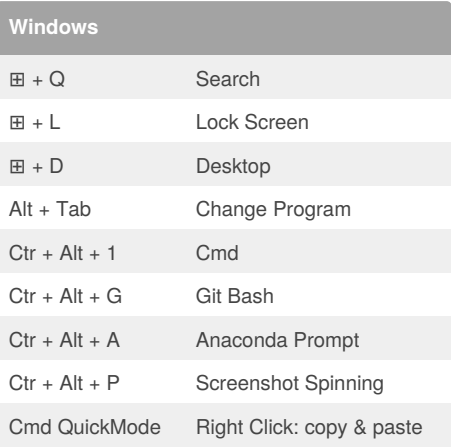

Not published yet. Last updated 3rd May, 2018. Page 1 of 2.

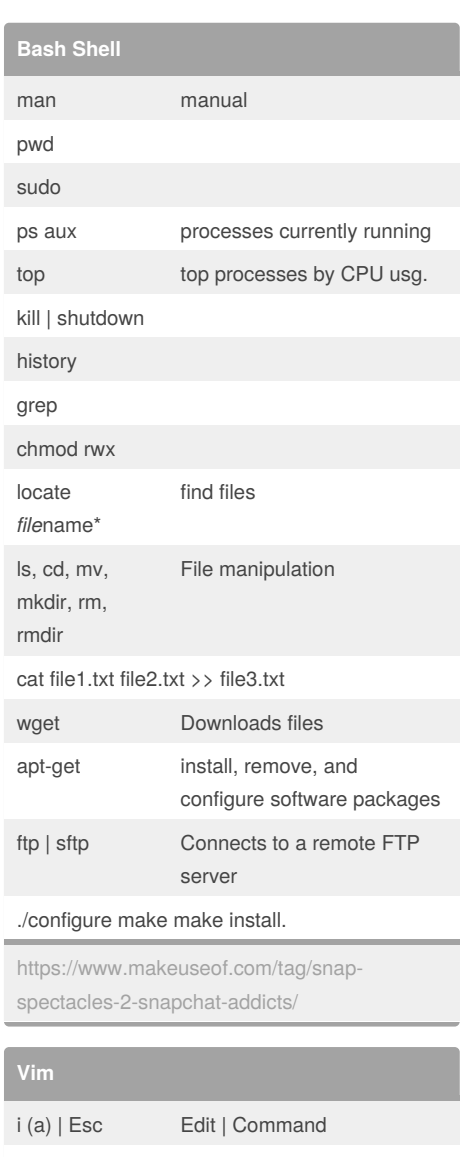

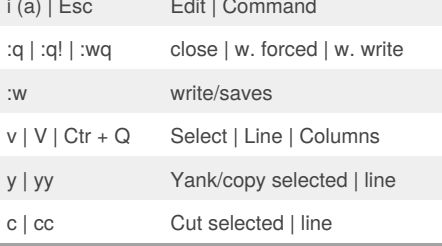

Sponsored by **CrosswordCheats.com** Learn to solve cryptic crosswords! <http://crosswordcheats.com>

[cheatography.com/isantabarbara/](http://www.cheatography.com/isantabarbara/) [www.google.com](http://www.google.com)

By **isantabarbara** (isantabarbara)

# Cheatography

### Daily Shortcuts Cheat Sheet by isantabarbara [\(isantabarbara\)](http://www.cheatography.com/isantabarbara/) via [cheatography.com/55251/cs/15304/](http://www.cheatography.com/isantabarbara/cheat-sheets/daily-shortcuts)

#### **Vim (cont)**

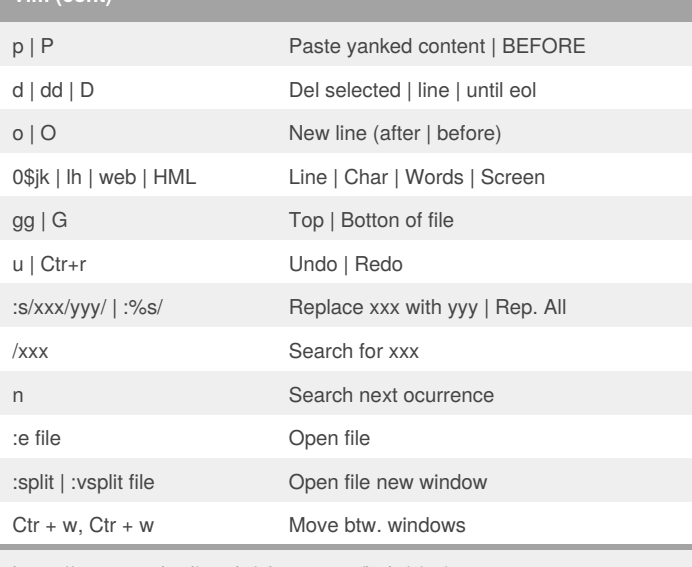

<https://www.cs.oberlin.edu/~kuperman/help/vim/>

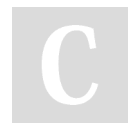

### By **isantabarbara**

(isantabarbara)

Not published yet. Last updated 3rd May, 2018. Page 2 of 2.

Sponsored by **CrosswordCheats.com** Learn to solve cryptic crosswords! <http://crosswordcheats.com>

[cheatography.com/isantabarbara/](http://www.cheatography.com/isantabarbara/) [www.google.com](http://www.google.com)